ROZANOV\_MMP14\_TARGETS\_UP

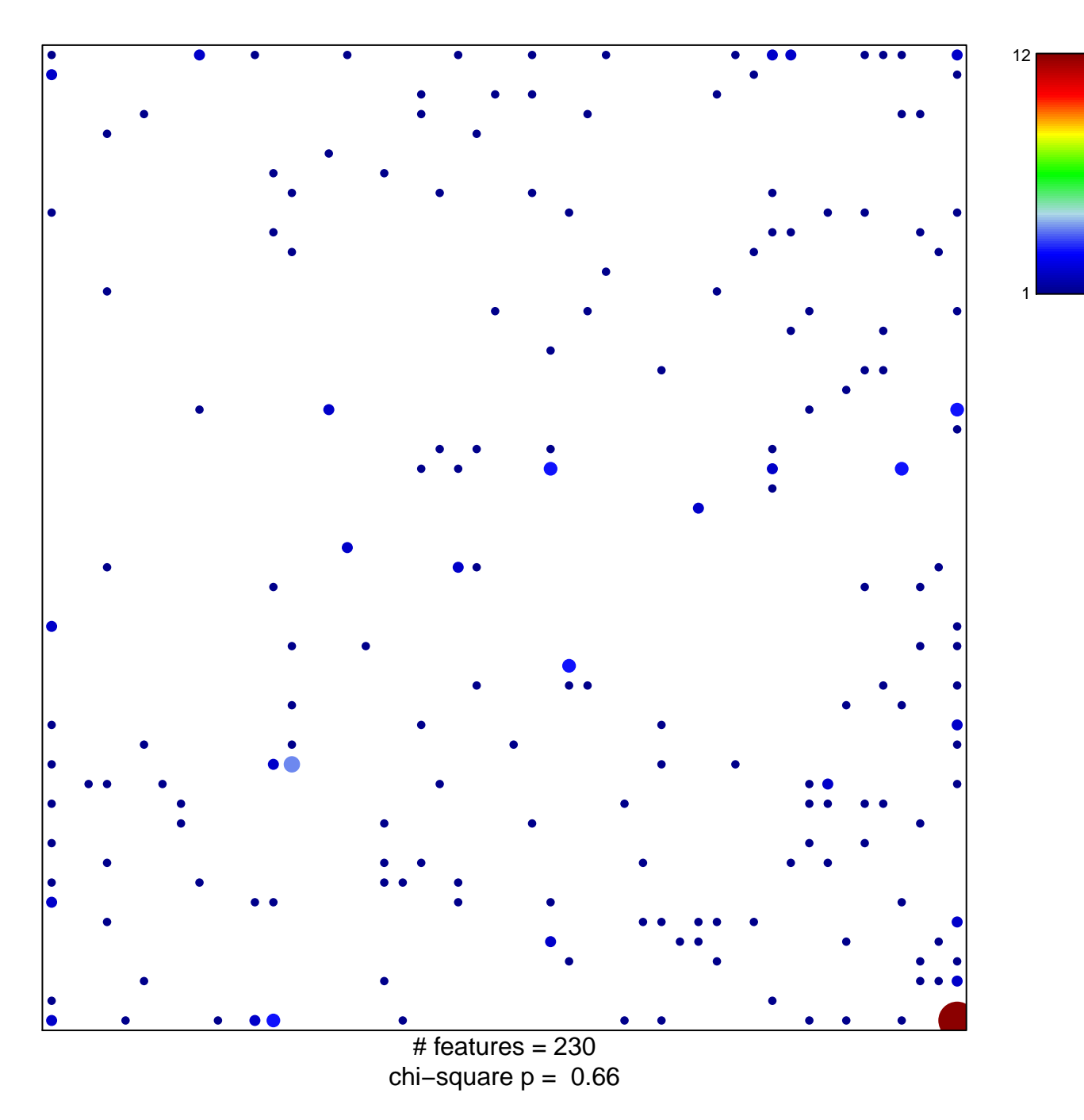

## **ROZANOV\_MMP14\_TARGETS\_UP**

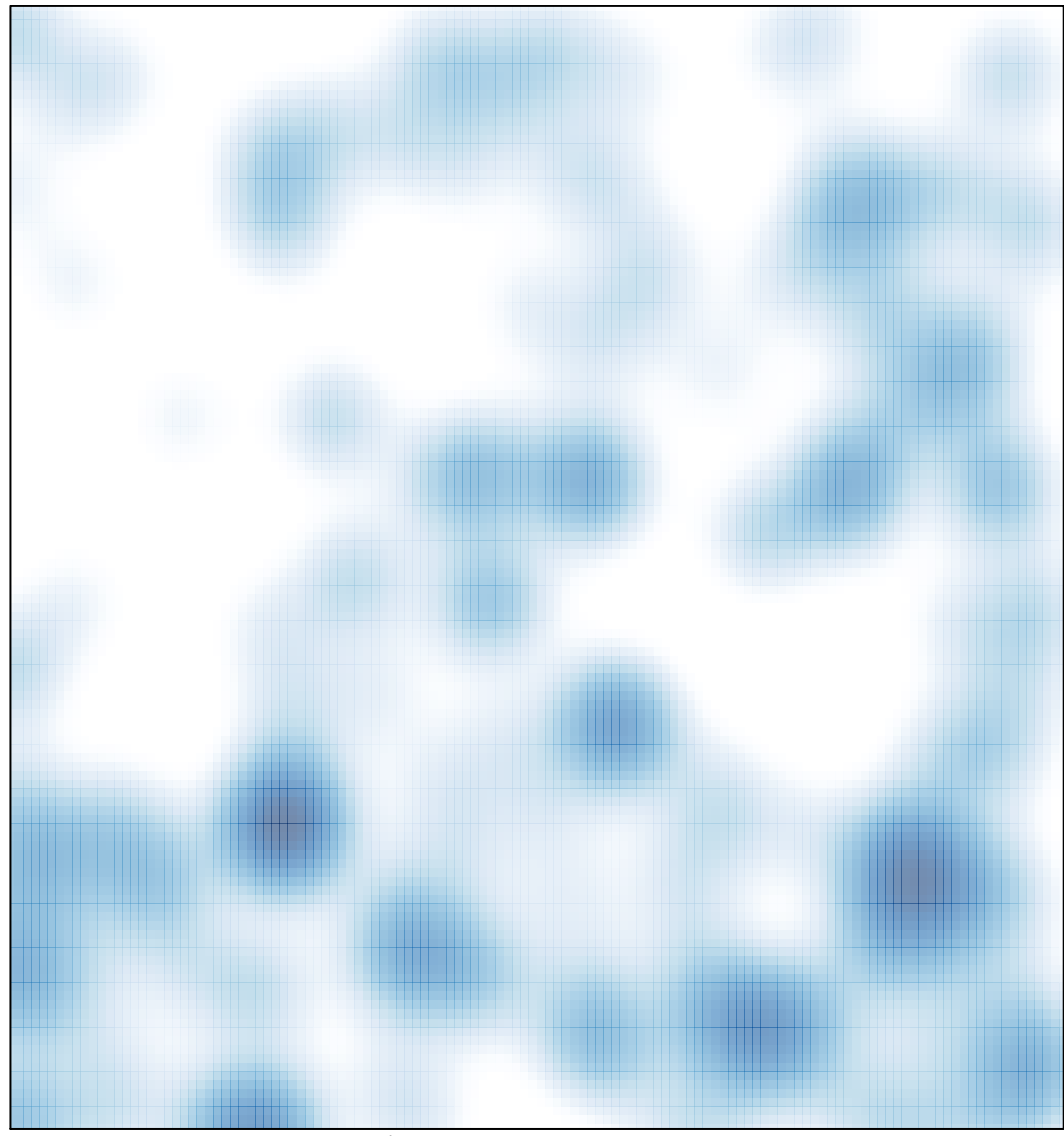

# features =  $230$ , max =  $12$